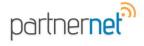

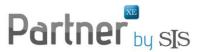

## **Printing the Policy Summary**

The Policy Summary can be printed by clicking on File > Print > Summary in the Client Profile while accessing the Policy Summary tab.

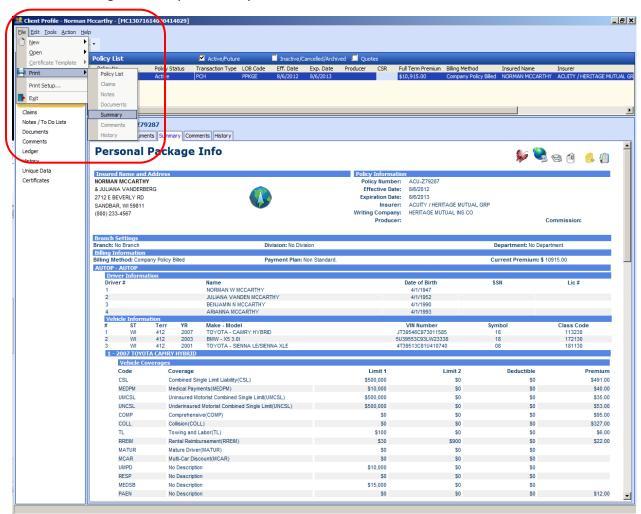

The Policy Summary will appear in a Print Preview screen. To Print, click on the Print icon.

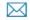

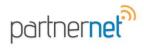

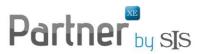

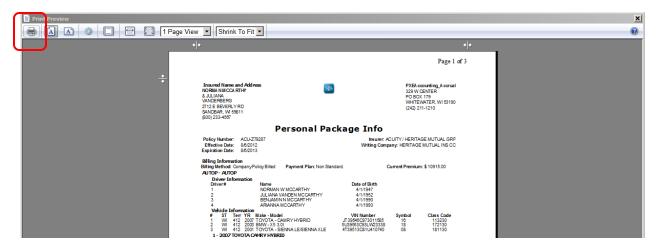

The printed summary will include the information from the summary screen. It will also add a header with your agency logo (from SIS Administration module), the insured name and address and your agency name and address.

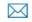

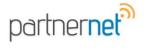

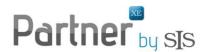

#### Page 1 of 3

Insured Name and Address NORMANMCCARTHY & JULIANA VANDERBERG 2712 E BEVERLY RD SANDBAR, WI 59811 (800) 233-4567

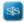

PXEA ccounting\_A ccrual 329 W CENTER PO BOX 179 WHITEWATER, WI 53190 (242) 211-1210

### Personal Package Info

Policy Number: ACU-Z79287 Insurer: ACUITY/HERITAGE MUTUAL GRP Effective Date: 8/6/2012 Writing Company: HERITAGE MUTUAL INS CO

Expiration Date: 8/6/2013

Billing Information Billing Method: CompanyPolicyBilled Current Premium: \$ 10915.00 Payment Plan: Non Standard.

AUTOP- AUTOP

Driver Information Driver# Name Date of Birth NORMAN W MCCARTHY 4/1/1947 JULIANA VANDEN MCCARTHY BENJAMIN'N MCCARTHY 4/1/1952 4/1/1990 4/1/1993 ARIANNA MCCARTHY

Vehide Information

# ST Terr YR Make - Model

1 WI 412 2007 TOYOTA - CAMRY HYBRID

2 WI 412 2003 BMW - X5 3.01

3 WI 412 2001 TOYOTA - SIENNA LE/SIENNA XLE VIN Number JT 39546 C973011585 5U39553 C93L W23338 Symbol Class Code 113230 172130 4T39513C81U410740 08 181130

#### 1 - 2007 TOYOTA CAMRY HYBRID

# Vehicle Coverages

| Code  | Coverage                                           | Limit 1   | Limit 2 | Deductible | Premium  |
|-------|----------------------------------------------------|-----------|---------|------------|----------|
| CSL   | Combined Single Limit Liability(CSL)               | \$500,000 | \$0     | \$0        | \$491.00 |
| MEDPM | Medical Payments (MEDPM)                           | \$10,000  | \$0     | \$0        | \$40.00  |
| UMCSL | Uninsured Motorist Combined Single Limit(UMCSL)    | \$500,000 | \$0     | \$0        | \$35.00  |
| UNCSL | Underinsured Motorist Combined Single Limit(UNCSL) | \$500,000 | \$0     | \$0        | \$53.00  |
| COMP  | Comprehensive(COMP)                                | \$0       | \$0     | \$0        | \$95.00  |
| COLL  | Collision(COLL)                                    | \$0       | \$0     | \$0        | \$327.00 |
| TL    | Towing and Labor(TL)                               | \$100     | \$0     | \$0        | \$8.00   |
| RREIM | Rental Reimbursement(RREIM)                        | \$30      | \$900   | \$0        | \$22.00  |
| MATUR | Mature Driver(MATUR)                               | \$0       | \$0     | \$0        |          |
| MCAR  | Multi-Car Discount(MCAR)                           | \$0       | \$0     | \$0        |          |
| UMPD  | No Description                                     | \$10,000  | \$0     | \$0        |          |
| RESP  | No Description                                     | \$0       | \$0     | \$0        |          |
| MEDSB | No Description                                     | \$15,000  | \$0     | \$0        |          |
| PAEN  | No Description                                     | \$0       | \$0     | \$0        | \$12.00  |

Total\* \$1,081.00

## 2 - 2003 BMW X5 3.0I

## Vehicle Coverages

| Code  | Coverage                                           | Limit 1   | Limit 2 | Deductible | Premium  |
|-------|----------------------------------------------------|-----------|---------|------------|----------|
| CSL   | Combined Single Limit Liability(CSL)               | \$500,000 | \$0     | \$0        | \$931.00 |
| MEDPM | Medical Payments(MEDPM)                            | \$10,000  | \$0     | \$0        | \$58.00  |
| UMCSL | Uninsured Motorist Combined Single Limit(UMCSL)    | \$500,000 | \$0     | \$0        | \$34.00  |
| UNCSL | Underinsured Motorist Combined Single Limit(UNCSL) | \$500,000 | \$0     | \$0        | \$53.00  |
| COMP  | Comprehensive(COMP)                                | \$0       | \$0     | \$0        | \$158.00 |
| COLL  | Collision(COLL)                                    | \$0       | \$0     | \$0        | \$714.00 |
| TL    | Towing and Labor(TL)                               | \$100     | \$0     | \$0        | \$12.00  |
| RREIM | Rental Reimbursement(RREIM)                        | \$30      | \$900   | \$0        |          |
| DSD   | Distant Student(DSD)                               | \$0       | \$0     | \$0        |          |
| UMPD  | No Description                                     | \$10,000  | \$0     | \$0        |          |
| MEDSB | No Description                                     | \$15,000  | \$0     | \$0        |          |

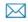